## **INSTYTUT PRAHISTORII UNIWERSYTETU IM. ADAMA MICKIEWICZA OÂRODEK OCHRONY DZIEDZICTWA ARCHEOLOGICZNEGO MUZEUM ARCHEOLOGICZNE W BISKUPINIE POZNA¡SKIE TOWARZYSTWO PREHISTORYCZNE**

# **Biskupin… i co dalej?**

## Zdjęcia lotnicze w polskiej archeologii

REDAKCJA

JACEK NOWAKOWSKI ANDRZEJ PRINKE WŁODZIMIERZ RĄCZKOWSKI

POZNAŃ 2005

ABSTRACT: Jacek Nowakowski, Andrzej Prinke, W∏odzimierz Ràczkowski (eds), *Biskupin… i co* dalej? Zdjęcia lotnicze w polskiej archeologii [Biskupin... and what next? Aerial photographs in Polish archaeology]. Instytut Prahistorii UAM, Ośrodek Ochrony Dziedzictwa Archeologicznego, Muzeum Archeologiczne w Biskupinie, Poznańskie Towarzystwo Prehistoryczne, Poznań 2005, pp. 522, fig. & phot. 199, colour plates 142. ISBN 83-916342-2-1. Polish text with English summaries and captions.

These papers present examples of the application of aerial photography in Poland and some other European countries. The authors discuss several issues including the history of Polish aerial archaeology, the conditions of its usefulness in Polish archaeology, certain contemporary technological resources that increase the effectiveness of the information in the photographs, the complex problems of photointerpretation and the closely related question of how to archive them and make them available, the universal uses of photographs in conservation work and in research practice. Aerial photographs also allow to look at archaeology from a different perspective, thus they can be a good basis for re-conceptualisation of many fundamental problems, such as methods of cultural landscape studies.

Recenzenci:

prof. dr hab. Bogusław Gediga prof. dr hab. Sławomir Kadrow

© Copyright by Jacek Nowakowski, Andrzej Prinke, W∏odzimierz Ràczkowski 2005 © Copyright by Authors

Publikację wydano przy finansowym wsparciu Wielkopolskiego Wojewódzkiego Konserwatora Zabytków, Dziekana Wydzia∏u Historycznego UAM, Fundacji UAM, Aerial Archaeology Research Group oraz ze środków projektu *European Landscapes: Past, Present and Future* (Ref. No 2004-1495/001-001 CLT CA22) realizowanego w ramach programu Culture 2000.

Adjustacja streszczeń i tłumaczenie podpisów: Joanna Haracz-Lewandowska Skład i łamanie: ad rem, Poznań – Jacek Tomczak

Projekt ok∏adki: Jolanta i Konrad Królowie

ISBN 83-916342-2-1

Wydawca:

ad rem ul. Słowiańska 38A/6 61-664 Poznań tel./fax +48 / 61 826 78 44 e-mail: adrem@echostar.pl

#### **Spis treści**

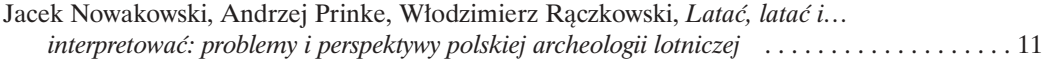

#### Część I: Trochę historii – czy tylko Biskupin?

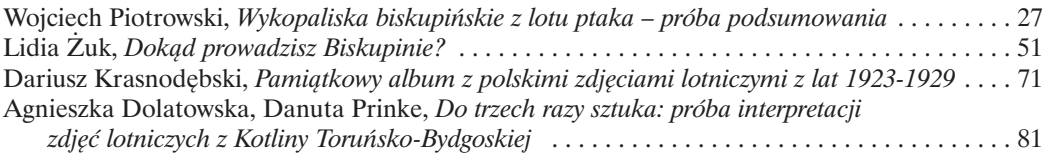

### Część II: Zdjęcia lotnicze i technologia

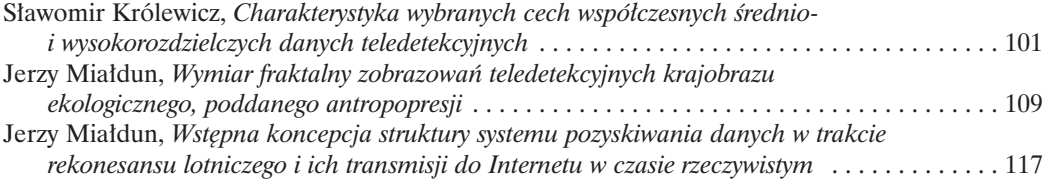

## Część III: Problemy z interpretacją

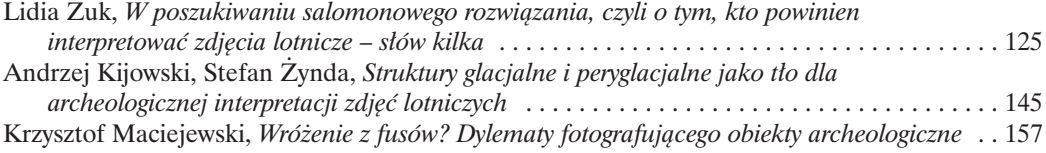

#### Część IV: Archiwizacja i udostępnianie zdjęć lotniczych w archeologii

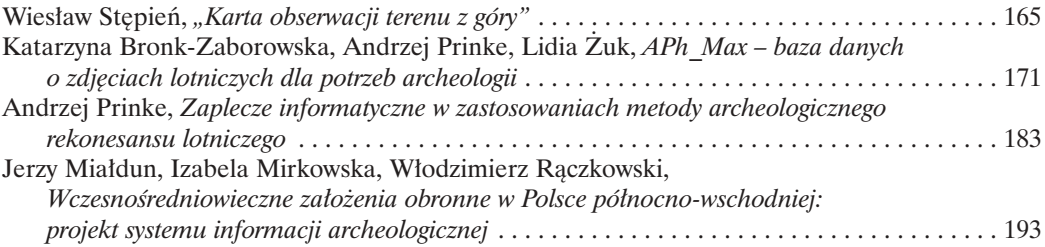

#### Część V: Zdjęcia lotnicze w praktyce konserwatorskiej

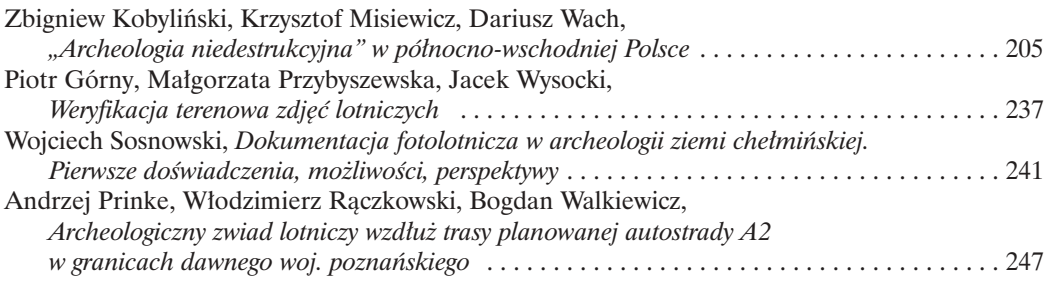

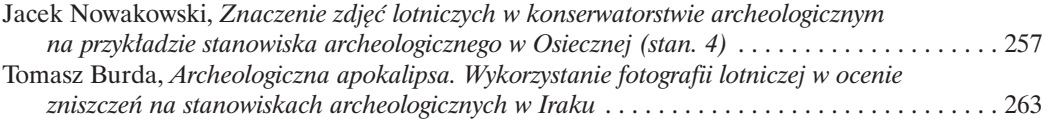

## Część VI: Od zdjęć lotniczych do wieloaspektowych i zintegrowanych badań: **dorobek i perspektywy**

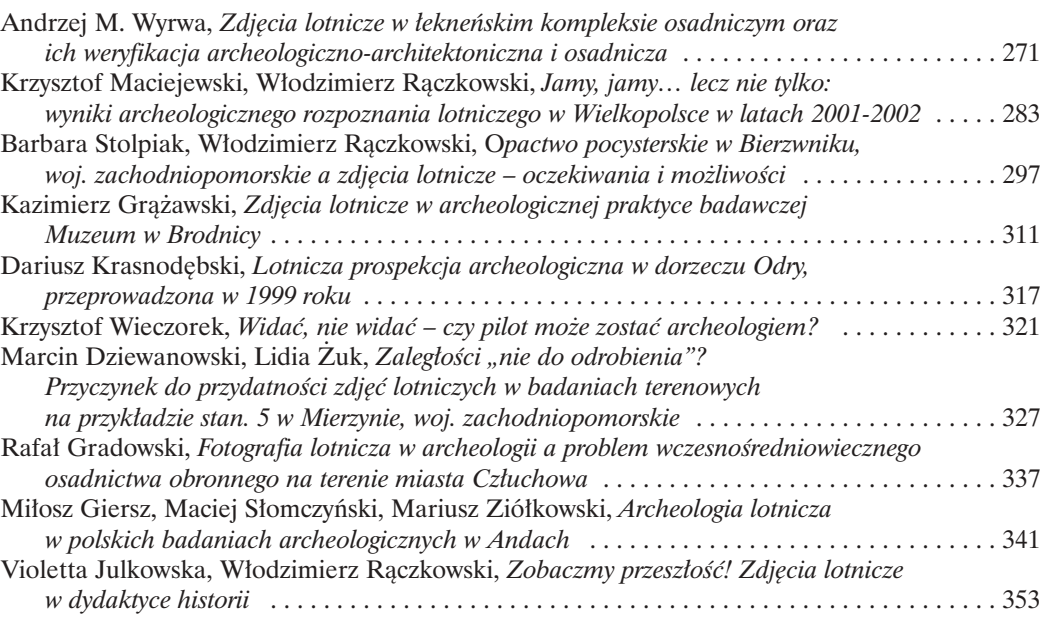

### Część VII: Zdjęcia lotnicze i krajobraz kulturowy

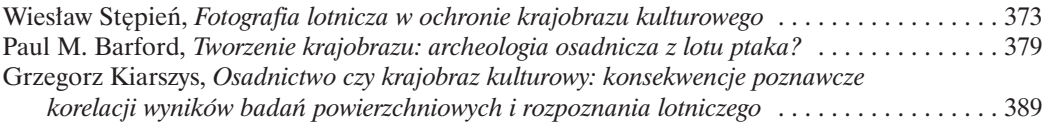

#### Część VIII: Jak się to robi w Europie?

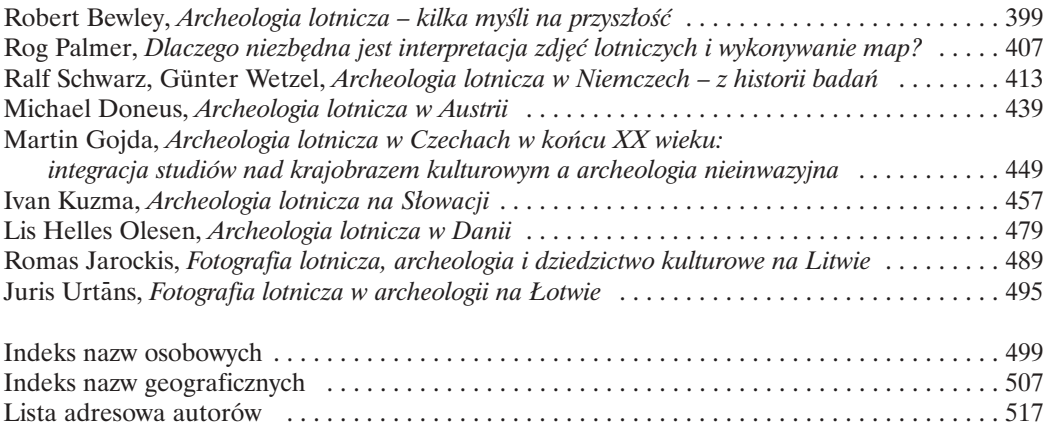

## **Andrzej Prinke**

*Zaplecze informatyczne w zastosowaniach metody archeologicznego rekonesansu lotniczego*<sup>1</sup>

#### 1. Wstęp

Większość badaczy rozważających możliwości zastosowania metody zdjęć lotniczych w archeologii skupia swą uwagę na kwestiach jej przydatności dla potrzeb rekonesansu terenowego i związanych z tym warunkach technicznych czy kosztach. Z reguły pomijany bywa natomiast inny aspekt tego problemu, współdecydujący o powodzeniu tego rodzaju przedsięwzięć. Chodzi o relację pomiędzy pojedynczym, aktualnie planowanym przedsięwzięciem badawczym (projektem), a sumà dotychczasowej wiedzy o stanowiskach archeologicznych terenu, którego projekt ten dotyczy. Relacja ta pojawia się w dwóch fazach prac badawczych, w zależności od etapu realizacji projektu.

- 1) W fazie wstępnej, tzn. podczas kwerendy źródeł archiwalnych, gdy badacz przygotowuje tło swoich przyszłych działań terenowych, ustalając dotychczasowy stan wiedzy na temat stanowisk archeologicznych z danego terenu. Od prawidłowej, a więc możliwie kompletnej i precyzyjnej realizacji tej procedury zależy w dużym stopniu powodzenie całego przedsięwzięcia. Jej wynikiem winna być w pierwszej kolejności mapa wszystkich znanych dotąd stanowisk archeologicznych danego obszaru. Analiza tego typu mapy umożliwia prawidłowe zaplanowanie celów przyszłego rekonesansu, w tym m.in. uwzględnienie obiektów wymagających weryfikacji oraz penetracji stref atrakcyjnych z punktu widzenia pierwotnego osadnictwa, a nie objętych dotąd systematyczną inwentaryzacją archeologiczną.
- 2) W fazie końcowej, po przeanalizowaniu wyników rekonesansu podczas ich archiwizacji, połączonej z włączeniem nowo pozyskanych danych (w tym zwłaszcza zdjęć lotniczych z treściami istotnymi dla archeologa) do całości archeologicznej wiedzy o zbadanym terenie, czyli – w praktyce – do systemu inwentaryzacji stanowisk archeologicznych.

Zarówno czynność opisana w punkcie 1), polegająca na wyszukaniu puli interesujących nas informacji z ogólnej sumy archiwaliów, jak i będąca jej odwrotnością czynność 2), czyli wprowadzenie z powrotem do rejestru stanowisk danych wzbogaconych o wyniki przeprowadzonego rekonesansu są niejednokrotnie czynnościami złożonymi i pracochłonnymi.

Opisane zagadnienie jest egzemplifikacjà szerszego problemu: jak sprawnie przeglàdaç i modyfikować obszerne zbiory danych? Od kilkunastu lat jest on coraz bardziej zauważany i doceniany także w archeologii, a wszystkie dotychczasowe udane propozycje jego rozwiązania polegały na zastosowaniu metod komputerowych.

<sup>&</sup>lt;sup>1</sup> Artykuł ten jest zmodyfikowaną wersją artykułu "Szansa na komputerową mapę archeologiczną Wielkopolski: program mAZePa – koncepcja i stan zaawansowania" (Prinke 2002).

### 2. Problem sprawnego dostępu do dużych kartotek konserwatorskich

Problem szybkiego dostępu do możliwie kompletnego i aktualnego rejestru stanowisk archeologicznych wyłonił się w ciągu ostatnich kilkunastu lat w wielu krajach europejskich. Jego zdefiniowanie było wypadkową dwóch czynników: upowszechniającej się tendencji do tworzenia scentralizowanych, ogólnokrajowych rejestrów stanowisk archeologicznych (znanych pod angielskim skrótem SMR – Sites and Monuments Records) oraz szybko rosnących możliwości technologii sprzętu komputerowego i oprogramowania baz danych. W Polsce tworzenie takiego rejestru dokonuje się od blisko trzydziestu lat poprzez realizację Archeologicznego Zdjęcia Polski (AZP). Jego produktem finalnym jest obszerny zestaw dokumentacji, na który składają się karty ewidencyjne stanowisk oraz zestaw odpowiednich, zestandardyzowanych map.

W miarę rozbudowy tradycyjnej ("papierowej") kartoteki AZP pojawił się problem optymalizacji dostępu do zawartych w niej danych oraz możliwości ich wielostronnego przetwarzania i analizy, zależnie od aktualnych potrzeb użytkowników. Istniejące obecnie regionalne (wojewódzkie) rejestry stanowisk archeologicznych już dawno przekroczyły rozmiary pozwalajàce na stosowanie w tym celu tradycyjnej obs∏ugi manualnej. Wiele z nich liczy obecnie od kilku do kilkudziesięciu tysięcy kart. Opisany problem dzieli się wyraźnie na dwie zasadnicze części:

- 1) **dostep do danych tekstowych**, zawartych na kartach ewidencyjnych,
- 2) **dostęp do danych kartograficznych** (szkiców sytuacyjnych stanowisk na kartach ewidencyjnych oraz zestawu map topograficznych w skali 1:10000 i 1:25000).

#### **3. Komputerowe bazy danych o stanowiskach archeologicznych – dane tekstowe**

Próbę rozwiązania pierwszego z wymienionych zagadnień podjęto już przed kilkunastu laty w Muzeum Archeologicznym w Poznaniu, które – jako ogniwo archeologicznego pionu ówczesnej Państwowej Służby Ochrony Zabytków – w swej działalności archeologiczno-konserwatorskiej również odczuwało wymienione niedogodności. W rezultacie współpracy z programistami, w roku 1986 powstał program komputerowy AZP\_Fox, służący do tworzenia i obsługi baz danych o stanowiskach archeologicznych. Program ten udostępniono bezpłatnie środowisku polskich archeologów, adresujàc go szczególnie do konserwatorów zabytków archeologicznych (Prinke 1992; 1993; 1997a; 1997b).

Po jego upowszechnieniu w skali ogólnopolskiej, omawiany program był wielokrotnie modernizowany, a w roku 1992 zastàpiono go nowà wersjà pod nazwà AZP\_Max. Najnowsza edycja programu, opracowana w 2002 roku, zosta∏a przystosowana do systemu operacyjnego Microsoft Windows i jest obecnie dostępna bezpłatnie w Internecie na stronie domowej Muzeum Archeologicznego w Poznaniu (www.muzarp.poznan.pl/muzeum/muz\_pol/komp\_arch.htm, Tabl. I: A).

Program AZP\_Max umożliwia wyszukiwanie kart ewidencyjnych stanowisk archeologicznych, spełniających określony warunek wyboru (tj. podaną przez użytkownika zawartość jednej bądź wielu rubryk karty). Narzędzie to w rękach archeologa-praktyka (zarówno konserwatora, jak i badacza) pozwala usprawnić szereg rutynowych czynności, których wykonywanie było dotad wyjatkowo czasochłonne. Stosując to narzędzie, archeolog może zadawać bazie danych pytania typowe dla tradycyjnej kwerendy archiwalnej, np.:

- 1) stanowiska archeologiczne o określonej klasyfikacji chronologiczno-kulturowej, położone na danym obszarze,
- 2) stanowiska o dużej wartości poznawczej, zagrożone zniszczeniem,
- 3) stanowiska badane wykopaliskowo w określonym okresie lub przez określone osoby bądź instytucje,
- 4) stanowiska o specyficznym usytuowaniu w terenie (np. w obrębie stoków dolinnych o okre-Êlonej ekspozycji).

Możliwe jest również dowolne łaczenie powyższych kryteriów i rozszerzanie ich o dane z innych rubryk karty (Tabl. I: B). Na takie pytanie (warunek selekcji), użytkownik otrzymuje odpowiedź w następującej postaci:

- 1) na I etapie wyszukiwania system podaje **liczbę kart**, spełniających ten warunek, po czym możliwe jest wyświetlenie ich na ekranie (Tabl. II: A) i ewentualnie wydruk;
- 2) na II etapie system tworzy **dokument** w postaci zestawienia tabelarycznego, zawierajàcego te spośród rubryk wybranych kart ewidencyjnych, które użytkownik wybrał jako istotne dla swej kwerendy, badź też karty ewidencyjne wybranych stanowisk w formacie karty KESA (na tym etapie – wy∏àcznie dane tekstowe – por. ryc. 1).

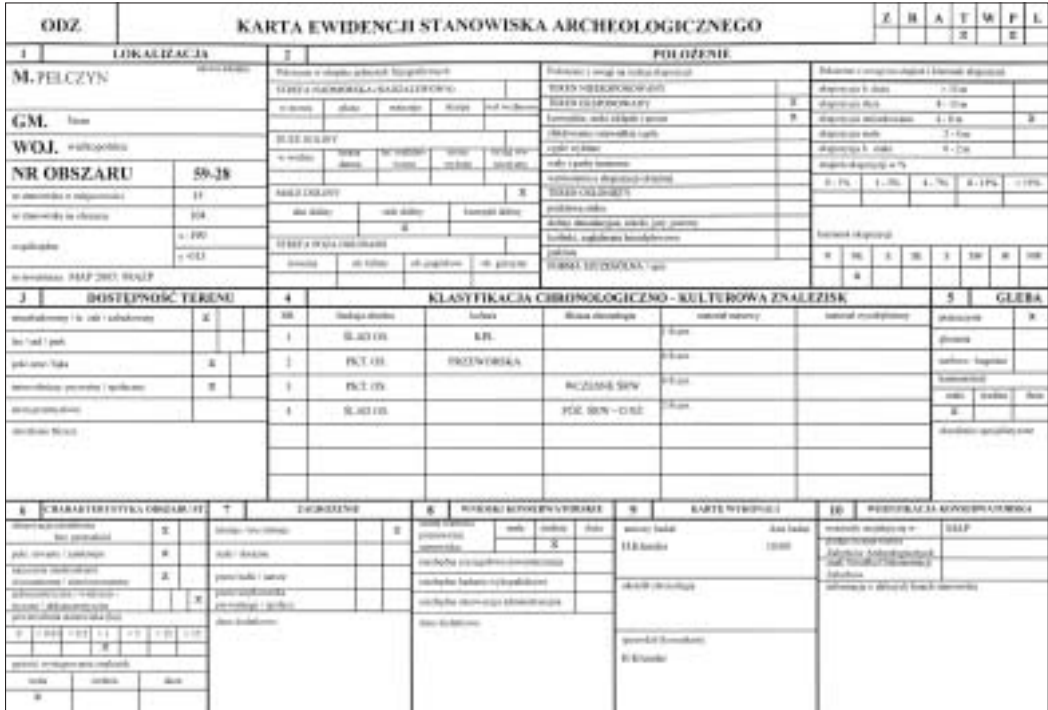

Ryc. 1. Karta Ewidencji Stanowiska Archeologicznego – strona przednia.

## **4. Komputerowe bazy danych o stanowiskach archeologicznych – dane przestrzenne (kartograficzne)**

W przypadku wielu rutynowych problemów archeologiczno-konserwatorskich, opisana powyżej odpowiedź jest wystarczająca. Brakuje w niej jednak aspektu przestrzennego – niezwykle ważnego w archeologii, zw∏aszcza gdy mamy do czynienia z liczniejszymi zbiorami konkretnych punktów w terenie, jakimi są stanowiska archeologiczne. W bazie tekstowej AZP\_Max położenie danego stanowiska w przestrzeni może być opisane jedynie przez jego współrzędne na mapie, co nigdy nie zastąpi obrazu graficznego, tj. samej mapy. Stąd też, już w początkach prac nad tym programem

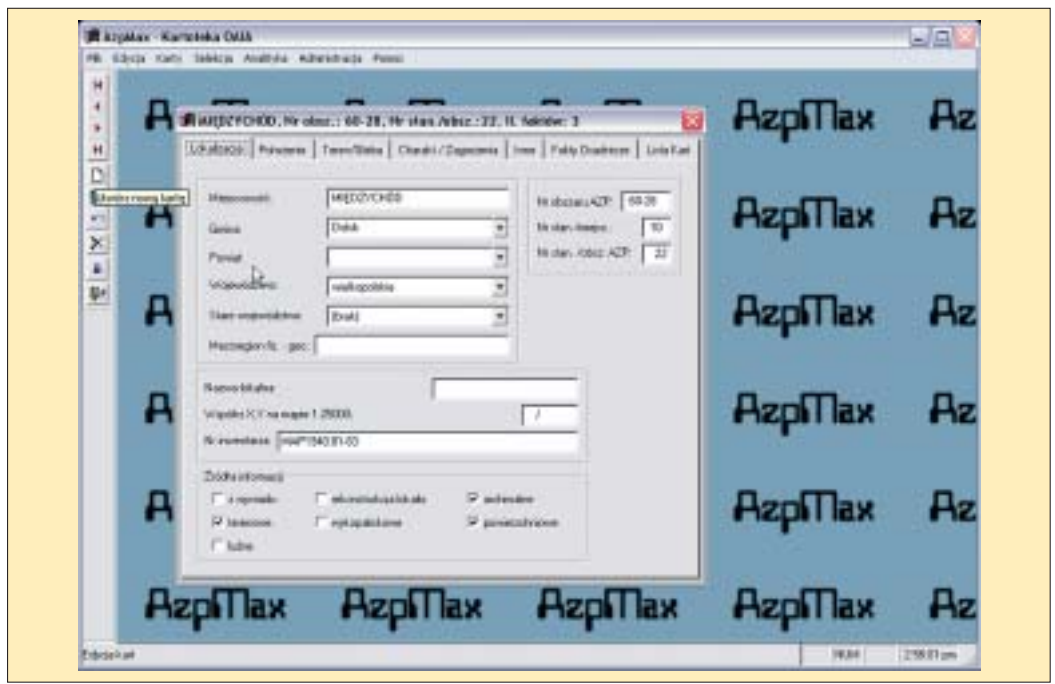

Tabl. I: A. Program AZP\_Max. Dane o stanowisku.

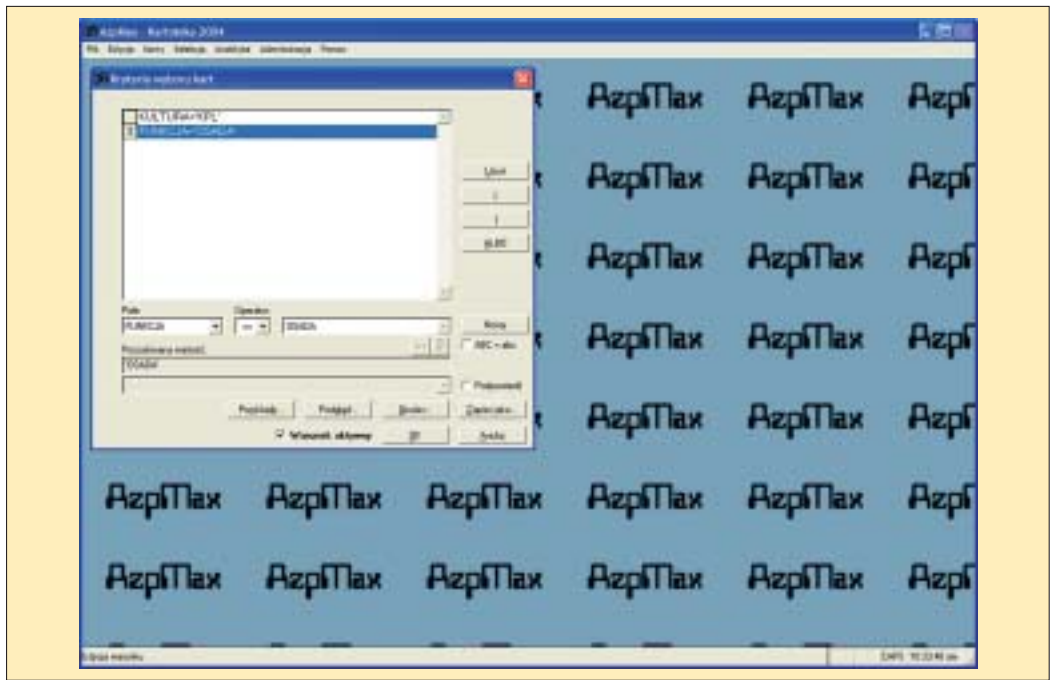

Tabl. I: B. Program AZP\_Max. Warunek selekcji danych.

| * Suite wybrane capabile a welcologic creecil |                                       |                            |                               |                        |                  |
|-----------------------------------------------|---------------------------------------|----------------------------|-------------------------------|------------------------|------------------|
| Thi shower We identified with places          | <b>Historymski</b>                    | <b>Counce</b>              | <b>AzpMax</b><br>G.           | <b>AzpMax</b>          | Hzp              |
| 181<br>84 1                                   | <b>JELAVIL (NAT)</b><br>$-1$ hand $-$ | Regular                    |                               |                        |                  |
| Жŵ                                            | <b>IT LAKES</b>                       | Nekrako<br>Madelake        |                               |                        |                  |
| <b>W.W.</b>                                   | <b>TE-Livenia</b>                     | <b>Wardwick</b> as         |                               |                        |                  |
| <b>H</b> .F                                   | TE LARGH                              | <b>Hammed</b> at           |                               |                        |                  |
| 45.91                                         | <b>DE LARBIA</b>                      | <b>Bedcake</b>             |                               |                        |                  |
| 45.31                                         | 5540090                               | <b>Basicake</b>            | <b>AzpMax</b>                 | <b>AzpMax</b>          | Hzp              |
| 26.35                                         | <b>MOMOVO</b>                         | <b>Straustra</b>           |                               |                        |                  |
| 183                                           | <b>LEGANOSCIA</b>                     | <b>Septin</b>              |                               |                        |                  |
| MOV                                           | <b>NTLIPARKI</b>                      | <b>Bracks</b>              |                               |                        |                  |
| $46 - 26$<br>46.29                            | <b>DURICINE</b><br>EGE/White          | <b>Back</b><br><b>DAMY</b> |                               |                        |                  |
| 교교                                            | <b>MCARCHING</b>                      | <b>Good</b>                | <b>Agril Tay</b>              | <b>Bonfflau</b>        | <b>Donk</b>      |
| W.T.                                          | <b>TEMIN FIRE GOVERNME</b>            | <b>Matulda</b>             | the medication                |                        |                  |
| M.F                                           | <b>NEWSBEAT</b>                       | Hassaha                    |                               |                        |                  |
| 46.91                                         | <b>CEREMANE</b>                       | <b>Helcoho</b>             |                               |                        |                  |
| $46 - 37$                                     | INVENTION                             | <b>Hodcoko</b>             | <b>BULTURA-TPL</b>            |                        |                  |
| 41.3                                          | 7 LILANDS IN                          | <b>Saudio</b>              | <b>TRUMCAVOSCA</b>            |                        |                  |
| 道罗<br>W.B                                     | HESTED<br><b>LOWEDTA AWRE</b>         | Lapac                      |                               |                        |                  |
| 48.23                                         | ORIGINAL                              | <b>Here ah a</b><br>Jimeng |                               |                        |                  |
| 67.23                                         | ORIGINAL                              | hereby                     |                               |                        | Linest           |
|                                               |                                       |                            |                               |                        | ×.               |
| <b>AzpMax</b>                                 | <b>AzpMax</b>                         | <b>AzpMax</b>              |                               |                        | is so            |
|                                               |                                       |                            |                               |                        |                  |
| <b>AzpMax</b>                                 | <b>AzpMax</b>                         | <b>AzpMax</b>              | Fran                          |                        |                  |
|                                               |                                       |                            |                               |                        | <b>Barm</b>      |
|                                               |                                       |                            | <b>Pleased downs instead!</b> |                        | NICLAS           |
|                                               |                                       |                            |                               |                        |                  |
|                                               |                                       |                            |                               |                        |                  |
| <b>Azpillax</b>                               | <b>Azpillax</b>                       | <b>AzpMa</b>               |                               |                        | <b>T-Fobered</b> |
|                                               |                                       |                            |                               |                        |                  |
|                                               |                                       |                            | <b>Phiabhain</b>              | Polaul<br><b>Birds</b> | 2 lettrod is     |

Tabl. II: A. Program AZP\_Max. Lista stanowisk wybranych zgodnie z warunkiem selekcji danych.

|                            | <b>CONTROL OF A DIAMON</b> | $\rightarrow$                      | If he list just done day her dates his main wa relies<br>$471 -$ |                                            |                                     | <b>LIGRATION</b>                                    | 41-140.41                  |                                               | Q.                                 |                                           |                                |
|----------------------------|----------------------------|------------------------------------|------------------------------------------------------------------|--------------------------------------------|-------------------------------------|-----------------------------------------------------|----------------------------|-----------------------------------------------|------------------------------------|-------------------------------------------|--------------------------------|
|                            |                            |                                    | 电同步运输 电同步调整器 计可图形 机二甲基苯甲酸                                        |                                            |                                     |                                                     | an an Britis               |                                               |                                    |                                           |                                |
| □回●                        |                            |                                    |                                                                  |                                            |                                     |                                                     |                            |                                               |                                    |                                           |                                |
|                            |                            |                                    |                                                                  |                                            |                                     |                                                     |                            |                                               |                                    |                                           |                                |
| 499<br><b>LONG</b>         | 497.488<br><b>HERE</b>     | <b>Hitam</b><br><b>Hind (Matty</b> | <b>JAP 4.00</b>                                                  | $4 - 4$<br>\$11.01<br><b>William Light</b> | 111,950                             | M<br>ahla bir s                                     | 414,937                    | 441,491                                       | 201411                             | 411.07                                    | 111.470                        |
| <b>ATE</b>                 | <b>Semina</b>              | 413.403<br><b>Manager</b>          | <b><i>allamets</i></b><br>473,434<br>schipping to                | 413,000 %                                  | <b>CREATAN</b><br><b>HUTH</b>       | <b>Books</b><br>493,333                             | 413,388                    | <b>ATLAIS</b>                                 | article for<br>413,414             | 413, 622                                  | 10,4%                          |
| <b>HALL</b><br><b>June</b> | distant.                   | rikske inførter<br>111.421         | 450445                                                           | 415,008                                    |                                     | 111-14-Mind-and William                             | 411,907                    | <b>Hustown</b><br>489-001                     | <b><i><i><u>RELASS</u></i></i></b> | <b>VESSION</b><br>411488<br>who household | 385,665                        |
| <b>ATT</b>                 | 410.434                    | 313, 603                           | a dicema<br><b>STEAM</b>                                         | <b>Hillsbesteren</b><br><b>TEER</b>        | <b>Marian Rours</b><br><b>H1736</b> | <b>WEBER</b>                                        | \$11.788                   | 771,433                                       | $-114$                             | <b>MELL</b><br><b>FELME</b>               | 433,486                        |
| <b>Patronals</b>           | 4/27/18                    | Marindez C<br>entite:              | 103211-004                                                       | . Harby 644                                | (a) secondo<br>set.rm               | <br>403111                                          | 423,123<br><b>Hildhood</b> | does high.                                    | <b>STARSHIP</b><br>405, 711        | 411.077                                   | <b>M1.337</b>                  |
| <b>Rivers</b><br>388       | 6721, 244                  | 433,328                            | a Esdata<br><b>Kingdom</b>                                       | $-403.041$<br><b>This beams</b>            | -44                                 | <b>MAIN BRINGER (SQUILL)</b><br><b>African Inc.</b> | 433,154<br><b>SECRATA</b>  | <b>HLFR</b>                                   | <b>STAN CONSUM</b>                 | <b>Night</b>                              | mazza<br>141,134               |
| Tur<br>333                 | ATELERA                    | <b>Plagonery</b>                   | <b>HELFEE</b>                                                    | ridades para                               | <b>LASSES</b><br><b>ART/VISC</b>    | <b>Modern back</b><br>600383                        | <b>Weddlood</b>            | <b>MIJN</b>                                   | ellizza                            | discount                                  | 101.347<br><b>FLISH</b>        |
| 388                        | after.                     | <b>ATLIGG</b>                      | Gashier<br>distra 14 mil.                                        | <b>Physiology</b><br><b>Syll at plant</b>  | <b>LIS FAC</b>                      | $-$                                                 | 439.584                    | <b>Klainrich</b>                              | <b>TALLET</b><br>actual de         | $\sim$                                    | ristated attain                |
|                            | <b>Bluesway</b>            | 331,000                            | 103,433                                                          | <b>Index</b><br>481.011                    | <b>ASSESSMENT</b>                   | <b>SUM</b><br><b>ISSUE PARKER</b>                   | 400,388                    | 881, 891<br><b>King</b>                       | - Hateman Gales                    |                                           | <b>All y and</b><br>411.433    |
| in.                        | 1 situate                  | 40.400<br><b>Hürgleiste</b>        | <b>Included</b><br>499,634                                       | <b>County</b><br>90.96<br><b>SERVICE</b>   | 101196                              | <b>USSAUL</b>                                       | divisorderedo              | ستسه                                          | 40114.8.9                          | <b>Allmattages</b><br>473-423             | <b>Alling pills</b><br>121.401 |
| <b>ABY</b>                 | <b>Producer accepts</b>    | A11-660                            | <b>NELSER</b>                                                    | <b><i><u>Rivored</u></i></b>               | <b>Northern</b><br><b>GLYS:</b>     | ribala.                                             | 433,783                    | <b>Provide Windows Print</b><br><b>Hilami</b> | 420.433                            | <b>ALL ALL</b><br><b>LEIGHEALAND</b>      | Market Stown                   |
|                            | <b>Minnison</b>            | 411.40                             | disclosed                                                        | <b>WINT</b><br>4/3 8/8                     | WLEN-4-2                            | <b>GESSAY</b>                                       | 477.94<br>of anternati     | <b>Arantal</b>                                | 451,414                            | \$51,480                                  | of justice.                    |

Tabl. II: B. Program mAZePa. Wybór wed∏ug skorowidza kartograficznego.

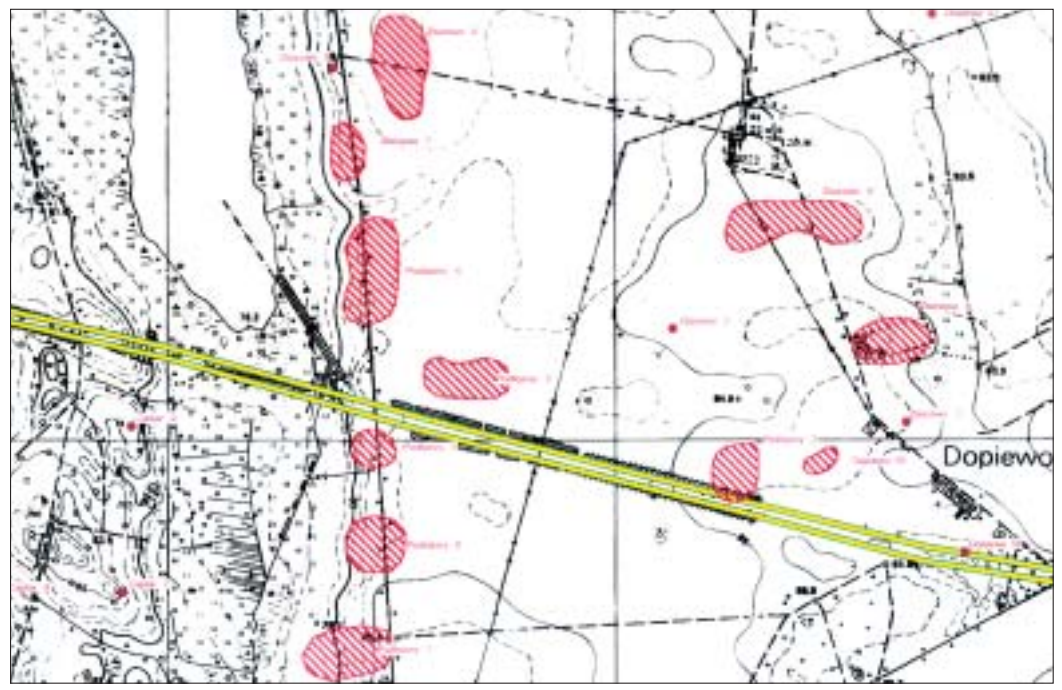

Tabl. III: A. Program mAZePa. Podstawowa mapa ewidencji stanowisk archeologicznych.

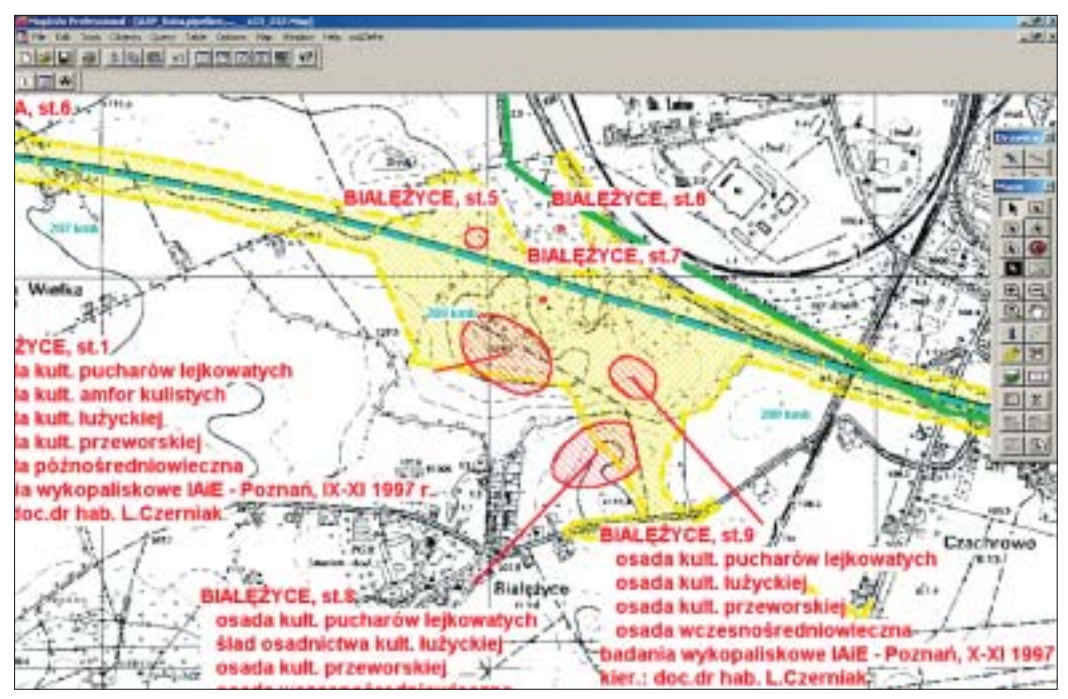

Tabl. III: B. Program mAZePa. Fragment mapy stanowisk archeologicznych w pasie planowanej autostrady A2.

| (国)<br>Their has been<br><b>AUTO PROGRAM</b><br><b>WILDER</b><br>m<br>time.<br>m<br>m<br><b>TERRA</b><br><b>SEVIN</b><br>$+0.14$<br>11 mars<br>m<br>35.21.25<br><b>COLL</b><br>m<br><b>Radioecelonal</b><br>気を送<br>1216NA<br>11spp<br>36.5<br>HE TOTAL DAY<br>×<br><b>FURNIA</b><br><b>M.D. N.</b><br><b>TRANSVERSELL</b><br>$\equiv$<br>distants.<br>8.8 41<br><b><i><i><u>ALEMANIA</u></i></i></b><br>IE VANGA<br><b>COURS</b><br><b>Minima</b><br>$+1$ +<br>1. Insuran<br>84, 81, 197<br>m<br>$\equiv$<br>HOLL COLLAGE FAMILY<br>8.4 %<br><b>Column</b><br><b>Tinana</b><br>$46.6 - 46$<br><b>A clinical field</b><br><b><i>CARTICLE</i></b><br>10 Insura<br><b>PERMITTEN</b><br><b>BEE</b><br>۰<br>11 HANGA<br><b><i>BELIELED</i></b><br><b>UR MAGES HUT</b><br>気を安<br><b>Born Jilberett</b><br>1.11<br>1396<br>777<br><b>All Annument</b><br>1. ISANA<br><b>CREATE AT AN A</b><br>LOOK & ML<br><b>SELF REPORTS &amp; THE</b><br><b>Built IRC</b><br>Toleta<br>無去体<br><b><i>SEREES</i></b><br><b>B&amp;A BANCHER</b><br>m.<br>5.30<br>1530407<br>ubisi<br>$1.1 - 1.0$<br>1 DEALA<br>100104-0-12<br><b>TORONTOL</b><br>120520-01020<br>ma nr<br>8.8.5<br>15 Hungai<br><b>Hullm Hotel</b><br>144, 804<br>11044<br>ALCOHOL: NAT<br>30 0 14<br>1. main<br>84, 81, 82<br>$\overline{\phantom{a}}$<br>Tilala<br><b>ACCES</b><br><b>BLACK</b><br>those<br>with the Sea<br><b>WEEK</b><br>m<br>15 ISBN 4<br><b><i>STEPHTHIS</i></b><br><b>WALK</b><br>u<br>写真版<br>11 HAGA<br>HELLING ONE<br>۰<br><b>WALE</b><br>TERRA<br><b>Siller Wiles</b><br>11 ISBN 4<br><b>CONTRACTOR</b><br>8,010<br>m<br>11 Idaha<br>Built To<br>Get acted 1<br>÷<br>11144<br>実証す<br>28<br>ы<br><b>Bulling Strate</b><br><b>FEIRAGA</b><br><b>USED AND TWO</b><br>m<br><b>BLACK</b><br>$-0.0000$<br><b>HUDKASH</b><br>91, 3, 1-87<br>22 HUNDA<br>۰<br>110004<br><b>WEINE</b><br><b>William Artists</b><br>1   majur.<br><b>TERRITORIAL</b><br><b>I</b><br>mains<br>$1.1 + 1.$<br>1   HASA<br>HE LINAAR FAMILY<br>tions<br><b>ATAN TALE</b><br>$4.1 - 6$<br>spot.<br><b>FESANA</b><br>term detectional<br>101210-015-011<br><b>BLATIN</b><br>1 HALL<br><b>W. Links</b><br><b>CARDINAL</b><br>TERRA<br>WENG<br><b>PENI My</b><br><b>EDITARIA</b><br><b><i>STATISTICS</i></b><br>۰<br>8.0 00<br><b>Horace</b> |               |                                  |               |   | <b>NEWS AND DESCRIPTION OF A REAL PROPERTY.</b> |       |  |  |  |
|----------------------------------------------------------------------------------------------------|---------------|----------------------------------|---------------|---|-------------------------------------------------|-------|--|--|--|
|                                                                                                    |               |                                  |               |   |                                                 |       |  |  |  |
|                                                                                                    |               |                                  |               |   |                                                 |       |  |  |  |
|                                                                                                    |               |                                  |               |   |                                                 |       |  |  |  |
|                                                                                                    |               |                                  |               |   |                                                 |       |  |  |  |
|                                                                                                    |               |                                  |               |   |                                                 |       |  |  |  |
|                                                                                                    |               |                                  |               |   |                                                 |       |  |  |  |
|                                                                                                    |               |                                  |               |   |                                                 |       |  |  |  |
|                                                                                                    |               |                                  |               |   |                                                 |       |  |  |  |
|                                                                                                    |               |                                  |               |   |                                                 |       |  |  |  |
|                                                                                                    |               |                                  |               |   |                                                 |       |  |  |  |
|                                                                                                    |               |                                  |               |   |                                                 |       |  |  |  |
|                                                                                                    |               |                                  |               |   |                                                 |       |  |  |  |
|                                                                                                    |               |                                  |               |   |                                                 |       |  |  |  |
|                                                                                                    |               |                                  |               |   |                                                 |       |  |  |  |
|                                                                                                    |               |                                  |               |   |                                                 |       |  |  |  |
|                                                                                                    |               |                                  |               |   |                                                 |       |  |  |  |
|                                                                                                    |               |                                  |               |   |                                                 |       |  |  |  |
|                                                                                                    |               |                                  |               |   |                                                 |       |  |  |  |
|                                                                                                    |               |                                  |               |   |                                                 |       |  |  |  |
|                                                                                                    |               |                                  |               |   |                                                 |       |  |  |  |
|                                                                                                    |               |                                  |               |   |                                                 |       |  |  |  |
|                                                                                                    |               |                                  |               |   |                                                 |       |  |  |  |
|                                                                                                    |               |                                  |               |   |                                                 |       |  |  |  |
|                                                                                                    |               |                                  |               |   |                                                 |       |  |  |  |
|                                                                                                    |               |                                  |               |   |                                                 |       |  |  |  |
|                                                                                                    |               |                                  |               |   |                                                 |       |  |  |  |
|                                                                                                    |               |                                  |               |   |                                                 |       |  |  |  |
|                                                                                                    |               |                                  |               |   |                                                 |       |  |  |  |
|                                                                                                    |               |                                  |               |   |                                                 |       |  |  |  |
|                                                                                                    |               |                                  |               |   |                                                 |       |  |  |  |
|                                                                                                    |               |                                  |               |   |                                                 |       |  |  |  |
|                                                                                                    |               |                                  |               |   |                                                 |       |  |  |  |
|                                                                                                    |               |                                  |               |   |                                                 |       |  |  |  |
|                                                                                                    |               |                                  |               |   |                                                 |       |  |  |  |
|                                                                                                    |               |                                  |               |   |                                                 |       |  |  |  |
|                                                                                                    |               |                                  |               |   |                                                 |       |  |  |  |
|                                                                                                    |               |                                  |               |   |                                                 |       |  |  |  |
|                                                                                                    |               |                                  |               |   |                                                 |       |  |  |  |
|                                                                                                    |               |                                  |               |   |                                                 |       |  |  |  |
|                                                                                                    |               |                                  |               |   |                                                 |       |  |  |  |
|                                                                                                    | <b>ESSAGE</b> | <b><i><u>AGENCIALIST</u></i></b> | <b>CAN LO</b> | m |                                                 | 5 p + |  |  |  |
| 314464<br><b>WW</b><br><b>WEEK WEEK</b>                                                                                                    |               |                                  |               |   |                                                 |       |  |  |  |

Tabl. IV: A. Interaktywna praca z mapą i tekstową bazą danych o stanowiskach archeologicznych.

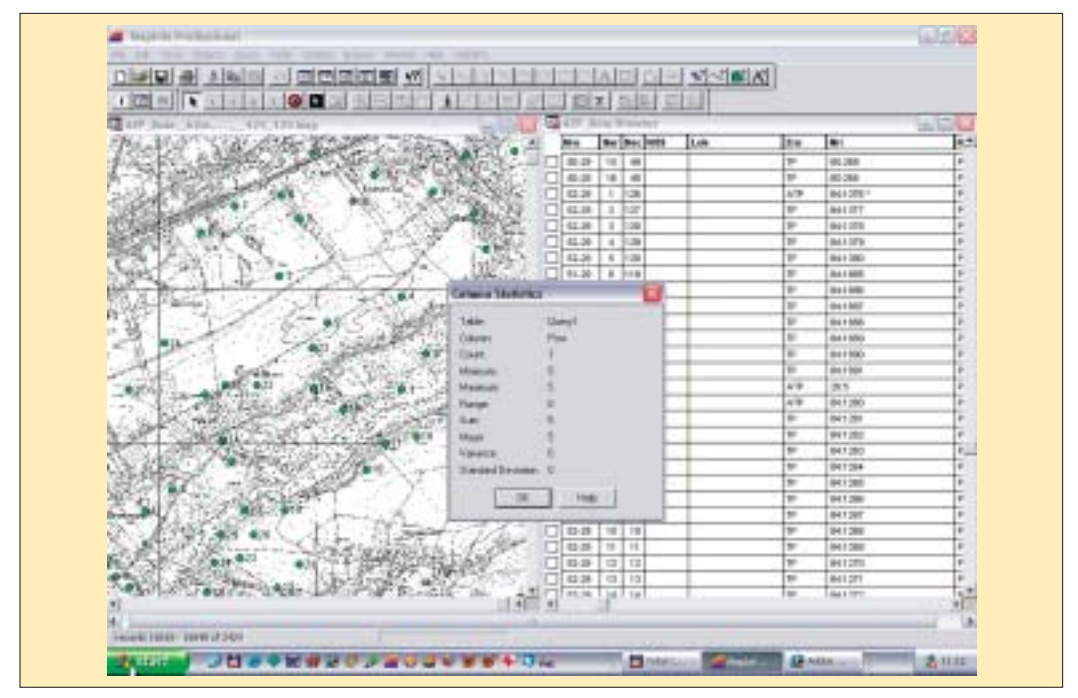

Tabl. IV: B. Program mAZePa. Podstawowe operacje statystyczne.

jego twórcy przewidywali konieczność uzupełnienia go o moduł służący do udostępniania danych kartograficznych.

Realizację tego zamiaru można było podjąć dopiero w roku 1996, gdy upowszechniła się nowa generacja programów komputerowych, przeznaczonych do tworzenia wyspecjalizowanych baz danych, znanych pod skrótem GIS (Geographic Information System). Najczęściej cytowana definicja GIS mówi, że jest to

#### *komputerowy system zbierania, przechowywania, analizy i prezentacji danych przestrzennych* [Clarke 1986: 175].

Typowy system GIS składa się z dwóch elementów: tekstowej bazy danych o obiektach przedstawionych na mapach oraz zestawu samych map w formie cyfrowej. Obie części systemu są całkowicie zintegrowane, co pozwala wyszukiwać i przeglądać obiekty (np. stanowiska archeologiczne) zarówno w ich aspekcie tekstowym, jak i graficznym (ściślej: kartograficznym).

System GIS zastosowany na poziomie podstawowym może służyć jako wydajne udogodnienie techniczne do opracowywania (i drukowania) map i diagramów, opartego na informacjach zgromadzonych w bazach danych. Bardziej zaawansowane zastosowania GIS dotyczà analitycznego etapu pracy z zebranym materiałem źródłowym. Może on również skutecznie wspomagać sam proces badawczy (symulacje, obliczenia statystyczne, w tym także statystyczne testowanie hipotez, wizualizację elementów środowiska geograficznego dla celów opracowywanego problemu itp.). W każdym ze swych zastosowań program GIS stanowi idealne narzędzie do wydajnego zarządzania wielkimi zbiorami danych przestrzennych (por. np. Gaffney, Stančič 1991; Kvamme 1989).

Po upowszechnieniu się systemów GIS, przed archeologami pojawiła się możliwość two r z enia specjalistycznych map archeologicznych przy pomocy komputera. Do zastosowania tej innowacji konieczne stało się uzupełnienie baz danych dotyczących stanowisk archeologicznych o dane o po∏o˝eniu stanowisk, zapisane w formie kartograficznej. W praktyce sprowadza się to do zgromadzenia biblioteki map topograficznych w postaci cyfrowej oraz opracowania mechanizmu automatycznej lokalizacji na nich stanowisk archeologicznych. Spe∏nienie

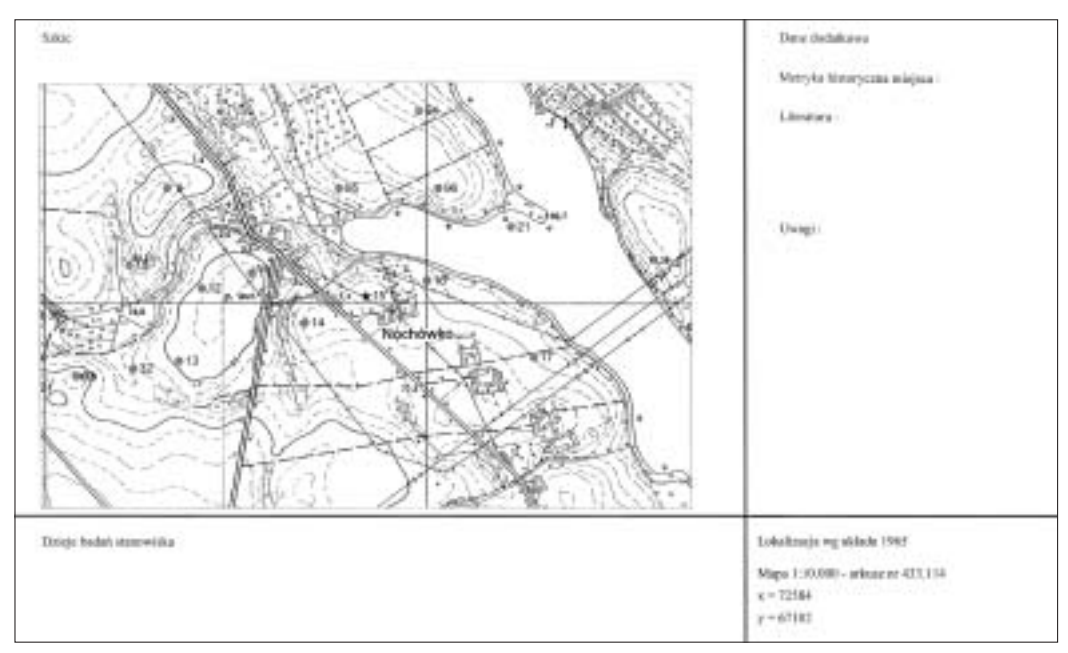

Ryc. 2. Karta Ewidencji Stanowiska Archeologicznego – strona tylna.

tego warunku otworzyło nowe możliwości w zastosowaniu komputera dla potrzeb archeologiczno-konserwatorskich, w tym m.in. automatyzację szeregu rutynowych czynności konserwatora archeologicznego, np.:

- 1) **wydruk** pe∏nej **karty ewidencji** stanowiska archeologicznego wraz z automatycznie wybranym i sformatowanym fragmentem mapy, który staje się w ten sposób szkicem położenia stanowiska w skali 1:10000,
- 2) tworzenie **map rozprzestrzenienia stanowisk** dla dowolnego terenu i dowolnej kategorii stanowisk, wybranych z bazy danych, a następnie – ich **analiza** przy pomocy zestawu narzędzi, zawartych w programie typu GIS; sa to m.in.:
	- **bufor** (wybór stanowisk le˝àcych w danym pasie lub promieniu od wskazanego punktu/osi),
	- zestaw podstawowych **testów statystycznych**,
	- graficzna prezentacja wyników analizy (**diagramy** frekwencji itp.);
- 3) **integracja map archeologicznych** z innymi, ogólniejszymi mapami numerycznymi danego terenu (np. regionalne mapy zagospodarowania przestrzennego, stosowane przez urzędy administracji państwowej i samorządowej).

## **5. mAZePa – kartograficzny modu∏ oprogramowania AZP**

Prace nad drugim modułem oprogramowania do udostępniania dokumentacji AZP, pod nazwą mAZePa (mapa AZP), podjęto w Muzeum Archeologicznym w Poznaniu w roku 1996 (Prinke 1997c). W pracach tych uczestniczyli: od strony informatycznej – Marek Grajek oraz od strony archeologicznej – autor niniejszego tekstu. Poniżej przedstawiono w skrócie założenia wstępne, przyjęte przez autorów programu:

- 1) **Êcis∏a zgodnoÊç** logiczna i programowa z istniejàcym standardem danych tekstowych (AZP\_Fox i AZP\_Max); przyjęto m.in. warunek obustronnej wymiany danych, respektowania formatu generowanych dokumentów, wspólnego wykorzystania mechanizmów wyszukiwania danych itp.;
- 2) wybór odpowiedniego systemu GIS, spełniającego następujące kryteria: dostępności, typowości, wydajności oraz łatwości obsługi.

W naszych założeniach przyjęliśmy, że kryteria takie spełnia program MapInfo – jeden z najpopularniejszych w świecie, a jednocześnie najtańszych systemów GIS. Jest to system rozwijany od szeregu lat, a wiec jego aktualna wersja jest produktem dojrzałym. Program ten jest dostępny również w wersji polskiej, co z pewnością ułatwi wdrożenie projektowanego standardu. Istotną cechą tego systemu jest jego "programowalność" (dzięki kompilatorowi języka MapBasic).

## **6. mAZePa – krótka charakterystyka programu**

Program mAZePa w swej najnowszej wersji (2.0) realizuje m.in. następujące podstawowe funkcje (ryc. 2).

- 1) Wybór dowolnego fragmentu mapy topograficznej wed∏ug jednego z czterech sposobów:
	- 1.1. według skorowidza obszarów AZP,
	- 1.2. według skorowidza arkuszy map topograficznych w skali 1:10000,
	- 1.3. według listy arkuszy i godeł mapy topograficznej w skali 1:10000,
	- 1.4. według nazwy miejscowości (ryc. 3),
	- 1.5. wed∏ug rozbudowanego skorowidza kartograficznego, konfigurowanego przez u˝ytkownika (miejscowości, granic jednostek administracyjnych – obecnych i poprzednich oraz obu siatek współrzędnych – por. punkt 1.1 i 1.2; ryc. 4).

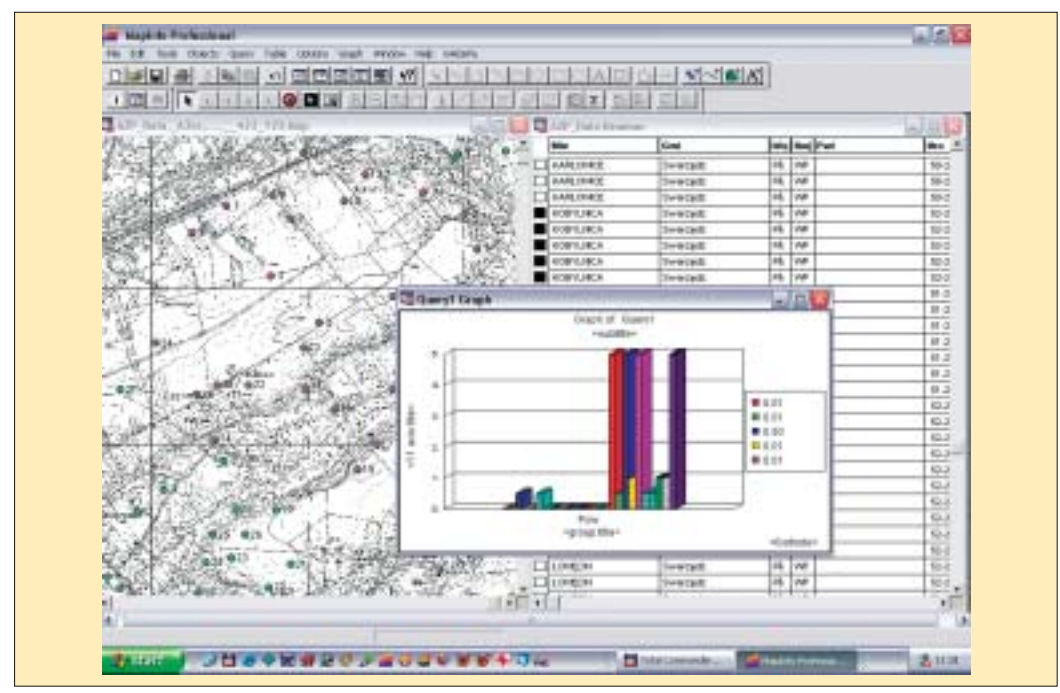

Tabl. V: A. Program mAZePa. Wizualizacja wyniku operacji statystycznych.

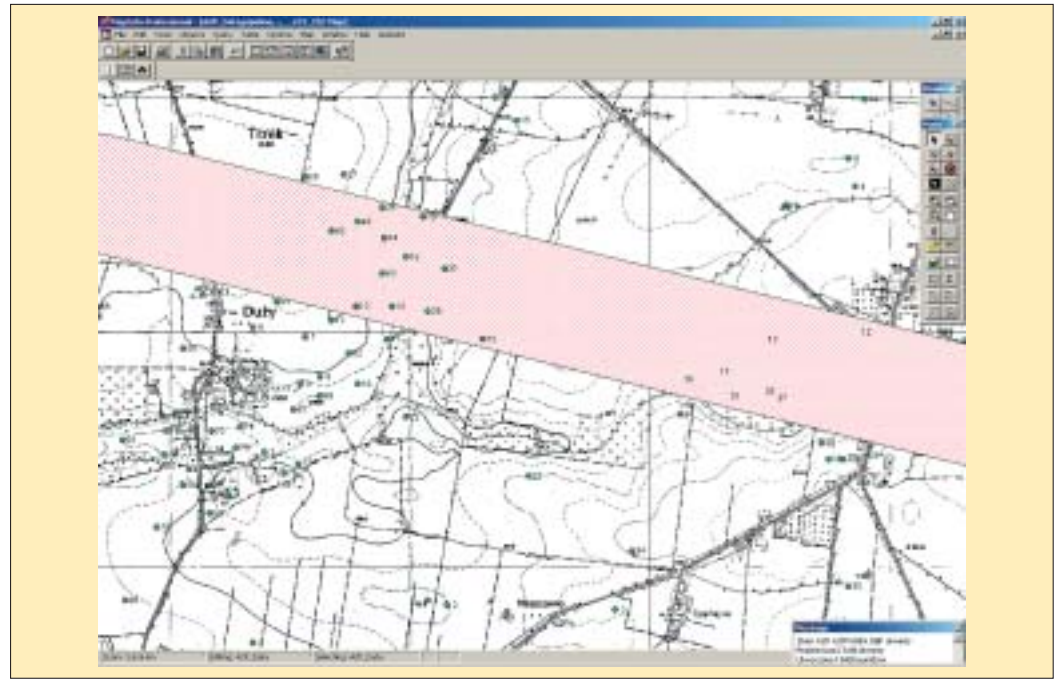

Tabl. V: B. Program mAZePa. Wyszukiwanie danych na mapie w pasie o zadanej szerokości (tzw. bufor wyszukiwania).

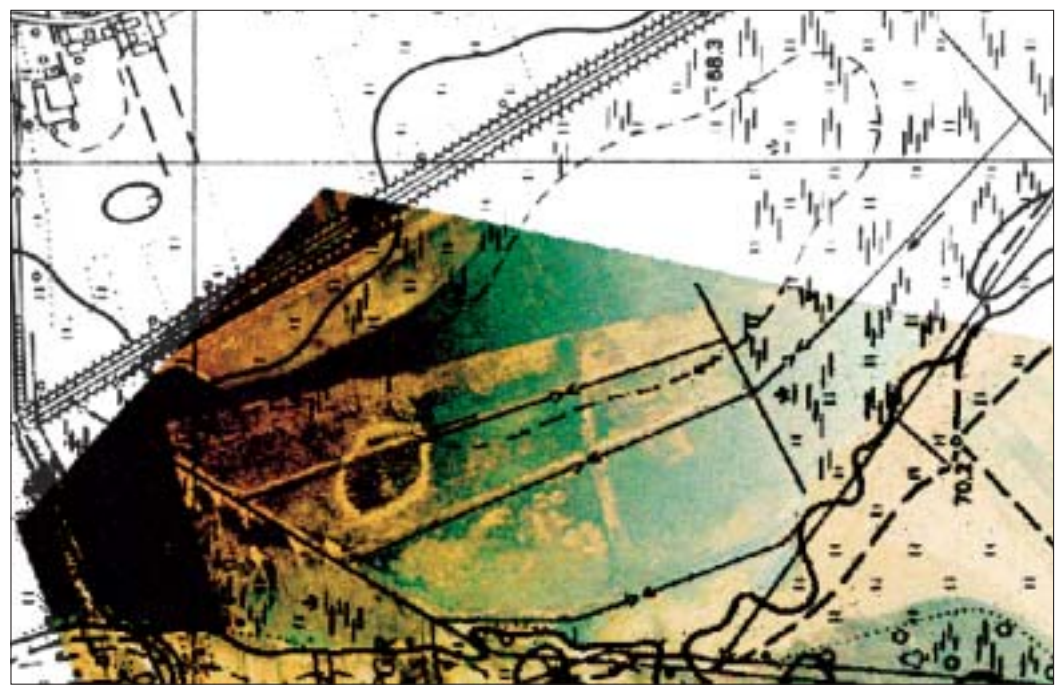

Tabl. VI: A. Zdjęcie lotnicze wpisane w treść mapy cyfrowej.

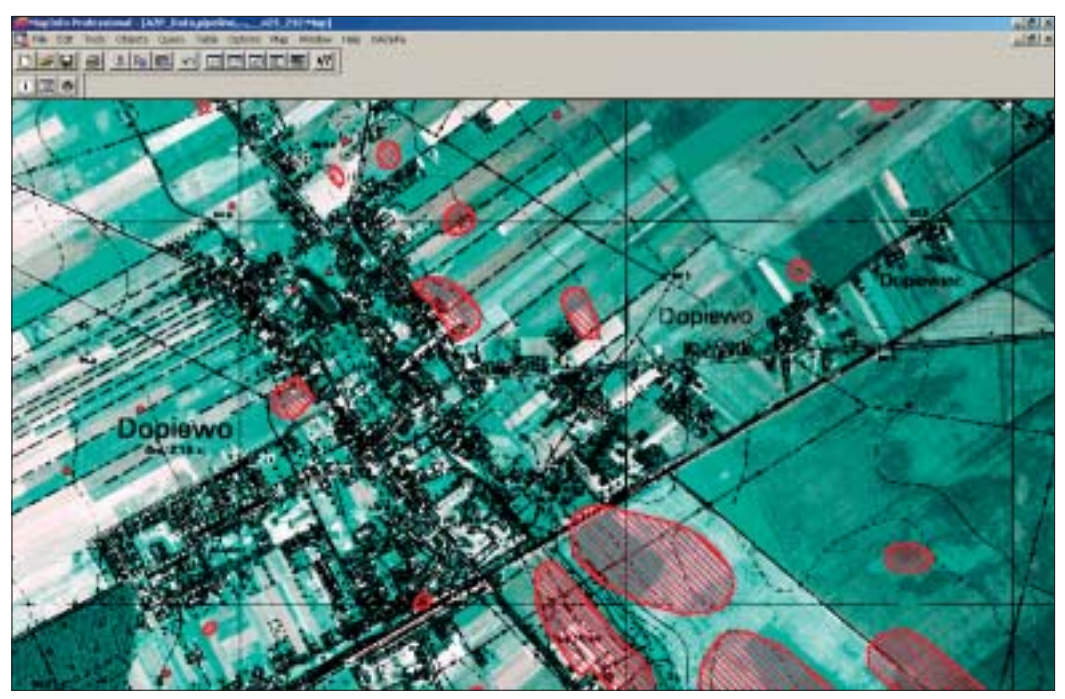

Tabl. VI: B. Ortofotomapa gminy Dopiewo z naniesionymi stanowiskami archeologicznymi.

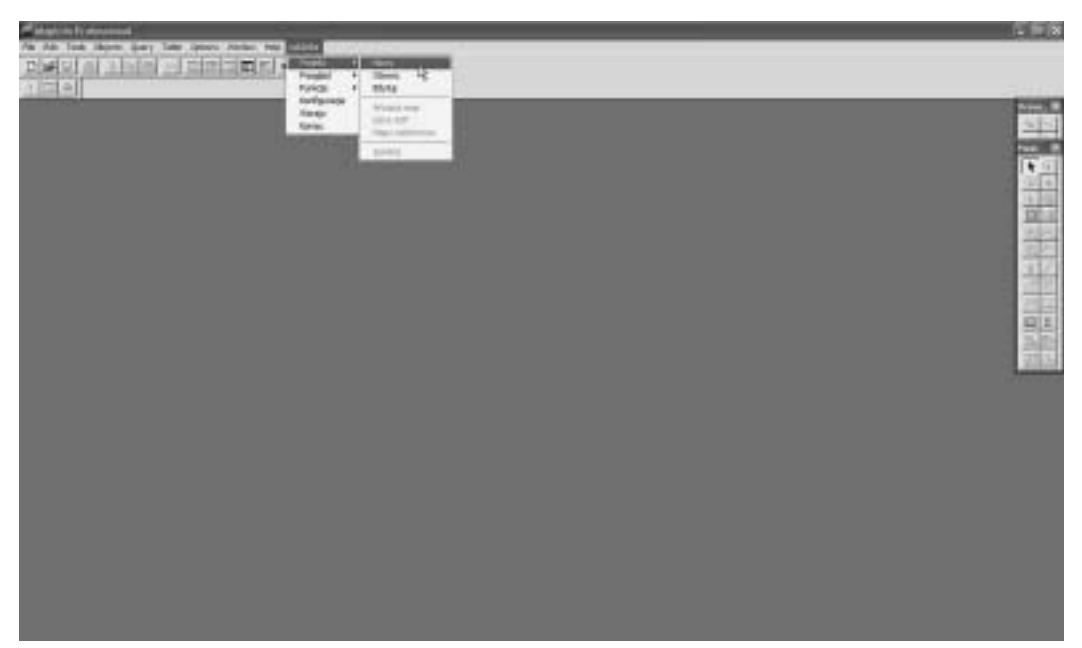

Ryc 3. Program mAZePa. Menu główne.

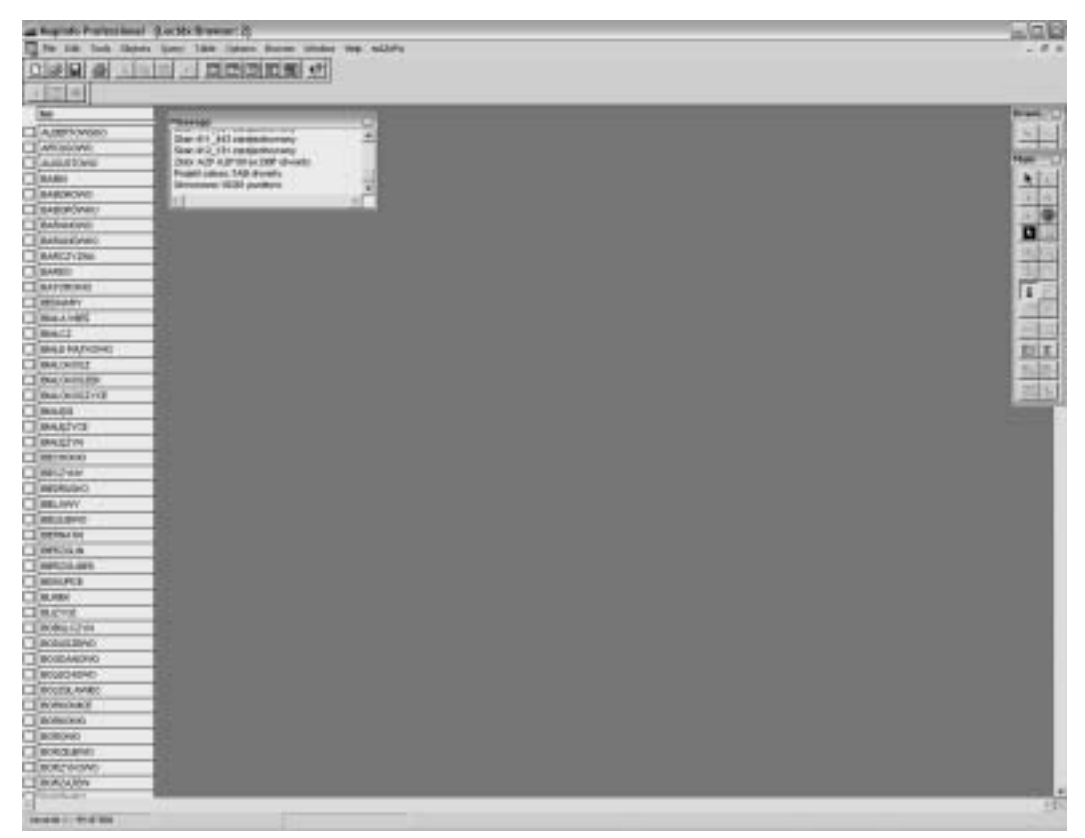

Ryc. 4. Program mAZePa. Wybór według nazw miejscowości.

- 2) Wybór dowolnej kartoteki z danymi tekstowymi o stanowiskach archeologicznych. Program mAZePa czyta kartoteki utworzone uprzednio przy pomocy programu AZP\_Max. Pozwala to wykorzystać bogate dane, zgromadzone w b. Ośrodku Dokumentacji Zabytków w Warszawie oraz w wojewódzkich oddziałach Służby Ochrony Zabytków. Łącznie obejmują one obecnie większość stanowisk zewidencjonowanych w ramach AZP na terenie całej Polski.
- 3) Powy˝szy zestaw danych i oprogramowania pozwala na automatyczne generowanie kompletnej Karty Ewidencyjnej Stanowiska Archeologicznego (KESA), tj. wraz ze szkicem sytuacyjnym stanowiska w skali 1:10000 (Tabl. II: B).
- 4) Tworzenie mapy stanowisk archeologicznych, wybranych uprzednio w programie AZP\_Max według dowolnych kryteriów (Tabl. I: B). Użytkownik ma do dyspozycji 59 cech, jakimi opisane jest każde stanowisko w bazie danych, np.: chronologia, kultura, rodzaj badań, fizjografia, powierzchnia itp. Pozwala to na automatyczne tworzenie bogatego wachlarza jednoi wieloaspektowych map tematycznych, np.:
	- podstawowa mapa ewidencyjna stanowisk archeologicznych (Tabl. III: A),
	- mapa stanowisk wybranej kultury archeologicznej bàdê okresu,
	- mapa stanowisk badanych wykopaliskowo w wybranym okresie,
	- mapa stanowisk zagrożonych zniszczeniem przez planowaną inwestycję (autostradę, gazociàg itp.).
- 5) Nałożenie na tak utworzoną mapę archeologiczną dodatkowych elementów w postaci rysunków wektorowych. Mogà one ilustrowaç czynniki i zjawiska istotne dla konserwatora archeologicznego, np.: granice administracyjne, przebieg planowanej inwestycji, tereny nie zbadane w ramach AZP itp. (Tabl. III: B).
- 6) Zmiana skali mapy: obecnie możliwa w przedziale od 1:5000 do 1:20000; w przygotowaniu sà mapy w skali 1:50000, 1:100000 i 1:300000.
- 7) Możliwość opatrywania obiektów tworzących mape dowolnymi opisami (etykietami), generowanymi automatycznie z bazy danych (np. etykieta dla stanowiska archeologicznego: *MiejscowoÊç* + *nr stanowiska* + *gmina* + *funkcja stanowiska* + *chronologia* + *kultura*, itp.; Tabl. III: B).
- 8) Możliwość interaktywnej pracy z mapą i bazą danych tekstowych, zawierającą szczegółowe informacje o poszczególnych stanowiskach (Tabl. IV: A).
- 9) Możliwość użycia podstawowych narzędzi GIS: operacji statystycznych (Tabl. IV: B), wizualizacji (Tabl. V: A), wyszukiwania obiektów na mapie metodà bufora (Tabl. V: B).
- 10) Możliwość zautomatyzowania często powtarzanych, złożonych czynności poprzez zdefiniowanie tzw. projektów, zawierajàcych zestaw map i kartotek, wybranych do realizacji danego zadania.
- 11) Możliwość włączenia w treść mapy zdjęć lotniczych, zawierających czytelne ślady reliktów archeologicznych, dzięki czemu możliwa jest ich dokładna lokalizacja (Tabl. VI: A) (Dernoga, Nowakowski, Prinke 2002; Dolatowska, Prinke 2002).
- 12) Tworzenie map nowej generacji (tzw. ortofotomap), utworzonych w wyniku montażu długich serii pojedynczych zdjęć lotniczych, z zachowaniem wierności liniowej i kątowej oraz wszelkich wymienionych powyżej walorów użytkowych (Tabl. VI: B).

#### **7. Wnioski**

Wydaje się rzeczą bezdyskusyjną, że opisany powyżej system informacji archeologicznej jest nieodzownym narzędziem dla "latającego archeologa", zarówno na wstępnym, jak i na końcowym etapie realizacji typowego rekonesansu lotniczego. W fazie wstępnej pozwala on zautomatyzować proces zbierania danych o terenie przyszłych badań. Baza danych może dostarczyć pełnego obrazu aktualnej wiedzy o najstarszym osadnictwie – stopniu jego rozpoznania, klasyfikacji chronologiczno-kulturowej poszczególnych stanowisk i obiektów – a ponadto, podk∏ady kartograficzne

i ewentualne wcześniejsze fotografie lotnicze. Stopień kompletności i jakości uzyskanych informacji zależy, rzecz jasna, od stanu danych znajdujących się w systemie. W sytuacji wzorcowej autor rekonesansu lotniczego wraca do systemu w końcowej fazie przedsięwzięcia, by przetworzyć i zarchiwizować uzyskane wyniki poprzez dołączenie ich do całości zasobu zgromadzonego w bazie.

## **Bibliografia**

- Clarke K. C 1986. Advances in geographic information systems, *Computers, environment and urban systems* **10**: 175-184.
- Dernoga M., Nowakowski J., Prinke A. 2002. Archaeological heritage management in the Information Age: GIS applications and air photography processing in Wielkopolska (Greater Poland), [w:] *Aerial Archaeology – Developing Future Practice*, (red.) R. Bewley, W. Ràczkowski. Amsterdam: IOS Press, 283-290.
- Dolatowska A., Prinke A. 2002. Flight over the future motorway. Airphotos in Polish rescue archaeology, [w:] *Computer Applications and Quantitative Methods in Archaeology. Proceedings of the 30th Conference, Heraklion, April 2002*, (red.) M. Doerr, A. Sarris. Heraklion: Archive of Monuments and Publications, Hellenic Ministry of Culture, 235-238.
- Gaffney V., Stančič Z. 1991. *GIS approaches to regional analysis: A case study of the island of Hvar*, Ljubljana: University of Ljubljana.
- Kvamme K. 1989. Geographic information systems in regional archaeological research and data management, [w:] *Archaeological method and theory*, t. 1, (red.) M. B. Schiffer. Tucson: University of Arizona Press, 139-203.
- Prinke A. 1992. Polish National Record of Archaeological Sites: A Computerization, [w:] *Sites & Monuments. National Archaeological Records*, (red.) C. U. Larsen. Copenhagen: The National Museum of Denmark, 89-93.
- Prinke A. 1993. Can developing countries afford national archaeological record? The Polish answer, [w:] *Theme papers. Cultural Property, Conservation &. Public awareness; World Archaeological Congress – 3, New Delhi, December 4-11, 1994*. New Delhi: WAC.
- Prinke A. 1997a. *AZP\_Fox, wersja 1.8. Program do obs∏ugi komputerowej bazy danych o stanowiskach archeologicznych. Podr´cznik u˝ytkownika*. Poznaƒ: Muzeum Archeologiczne w Poznaniu.
- Prinke A. 1997b. *AZP\_Fox. Program do obs∏ugi komputerowej bazy danych o stanowiskach archeologicznych. Wprowadzanie danych*. Poznaƒ: Muzeum Archeologiczne w Poznaniu.
- Prinke A. 1997c. Mapy numeryczne nowe narzędzie do ochrony i zarządzania dziedzictwem archeologicznym, [w:] *Aktualne zagro˝enia dziedzictwa archeologicznego. Materia∏y z konferencji ogólnopolskiej, Poznaƒ, 17 kwietnia 1997 r*., (red.) A. Prinke. Poznaƒ: Muzeum Archeologiczne w Poznaniu, 67-70.
- Prinke A. 2002. Szansa na komputerową mapę archeologiczną Wielkopolski: program mAZePa koncepcja i stan zaawansowania, *Wielkopolski Biuletyn Konserwatorski* **1**: 158-168.

#### **Andrzej Prinke**

#### *Digital archives as the background of the air reconnaissance method in archaeology*

#### **Summary**

Every single project that includes archaeological field (or air) reconnaissance, requires – at its preliminary stage – an archival search. Its aim is to prepare the background for future field activities, by summing up the current knowledge about the location of archaeological sites in the given area. The accessibility of archive data plays a key role in executing this procedure. A similar situation occurs at the final stage of the project, when reconnaissance results are to be inserted into the regional archaeological archive (or: Sites and Monuments Record).

The article describes a database management system developed at Poznań Archaeological Museum in order to create and run regional databases of archaeological sites. The system is based on a GIS platform (MapInfo) to process both text and cartographic data. The user can retrieve data by defining a search condition which can include the contents of any of the 59 fields of the text database.

The cartographic module of the system performs, among others, the following functions:

- (1) automatic generation of a standardized Archaeological Site Register File, including an extract from a 1:10.000 scale map,
- (2) creation of user-defined archaeological site maps, according to chosen criteria. Here too, a user can choose between any of the 59 traits by which every site is described in the database. This enables the creation of a wide range of problem-oriented maps,
- (3) addition of supplementary graphic elements as vector drawings,
- (4) use of basic GIS tools (statistics, data visualisation, buffer method of data retrieval, etc.),
- (5) automatic performance of complex routine functions by definition of so-called projects,
- (6) enrichment of map contents by insertion of aerial photos.

The archaeological information system described above can be a useful tool for the "flying archaeologist" before and after his/her flight. The database may supply a full picture of current knowledge about the past settlement patterns, extent of its recognition and mapping, chrono-cultural classification of particular sites and objects, and additionally – cartographic under-layers and maybe earlier aerial photographs.

#### **Captions:**

Fig. 1. Archaeological Site Register File – front.

Fig. 2. Archaeological Site Register File – reverse.

Fig. 3. mAZePa programme. Main menu.

Fig. 4. mAZePa programme. Data retrieval by locality.

Plate I: A. AZP\_Max programme. Site data.

Plate I: B. AZP\_Max programme. Data search condition.

Plate II: A. AZP\_Max programme. List of sites retrieved according to the data search condition.

Plate II: B. mAZePa programme. Selection of the retrieval area by the use of the cartographic index.

Plate III: A. mAZePa programme. Basic inventory map of archaeological sites.

Plate III: B. mAZePa programme. Extract from the archaeological map of the planned A2 motorway.

Plate IV: A. mAZePa programme. Interactive work with a map and the textual database of archaeological sites.

Plate IV: B. mAZePa programme. Basic statistical operations.

Plate V: A. mAZePa programme. Visualisation of the results of a statistical operation.

Plate V: B. mAZePa programme. Data retrieval on a map using the buffer method.

Plate VI: A. Aerial photographs inserted into a digital map.

Plate VI: B. Extract from the archaeological ortophotomap of Dopiewo, Poznań Dist.